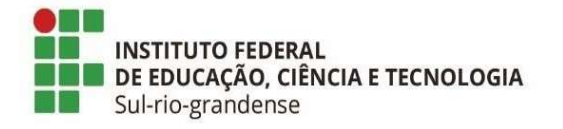

# BASE DE CONHECIMENTO

#### Emissão de empenho

#### Qual é a atividade?

Emissão de empenho

### Qual a unidade administrativa responsável?

Unidade responsável pela execução orçamentária da Reitoria/Câmpus. Na Reitoria a unidade é a Coordenadoria de Contabilidade e Execução Orçamentária (IF-CCONT) da Diretoria de Administração (IF-DIRAD) da Pró-reitoria de Administração e Planejamento (IF-PROAP)

### Como é feito?

Requerente preenche documento eletrônico "Solicitação de empenho" no SUAP, conclui, assina eletronicamente. Após finaliza o documento, gera processo eletrônico, anexa a situação do fornecedor no Sistema de Cadastramento Unificado de Fornecedores (SICAF), para cada fornecedor e encaminha o processo para a unidade responsável pela gestão do orçamento (na Reitoria é a IF-DIPLAN, nos câmpus pode ser DEAP/DEAD/DEPLAN/COAP).

A unidade responsável pela gestão do orçamento indica a célula orçamentária a ser utilizada e encaminha para a unidade responsável pela execução orçamentária que realiza a emissão do empenho.

Após a assinatura do empenho pelo Ordenador de Despesa e pelo Gestor Financeiro, imprime o documento (gera arquivo formato .PDF) e anexa ao processo. Após, encaminha o processo para a/o requerente que, realiza os demais trâmites necessários e finaliza o processo.

## Quais informações/condições são necessárias?

Para emitir o empenho em favor da empresa é necessário que a mesma esteja apta a execução orçamentária e financeira com as certidões negativas em dia e que não esteja com impedimento de licitar, no âmbito Órgão do Governo Federal e/ou no âmbito do IFSul. Quais documentos são necessários?

- Documento eletrônico: Tipo do Documento - "Formulários PROAP" e Modelo -"Solicitação de empenho" (disponível no SUAP);

- SICAF;

## Caso não tenha cadastro no SICAF:

- Certidão de Débitos Relativos a Créditos Tributários Federais e à Dívida Ativa da União

- Certidão Negativa de Débitos Trabalhistas

- Certidões negativa do FGTS

- Certidão negativa municipal e estadual

- Documento eletrônico: Tipo do Documento - "Formulários PROAP/Empenhos" e Modelo - "Empenhos" (disponível no SUAP);

Qual é a base legal?

Lei nº 8.666, de 21 de junho de 1993

Lei nº 10.520, de 17 de julho de 2002

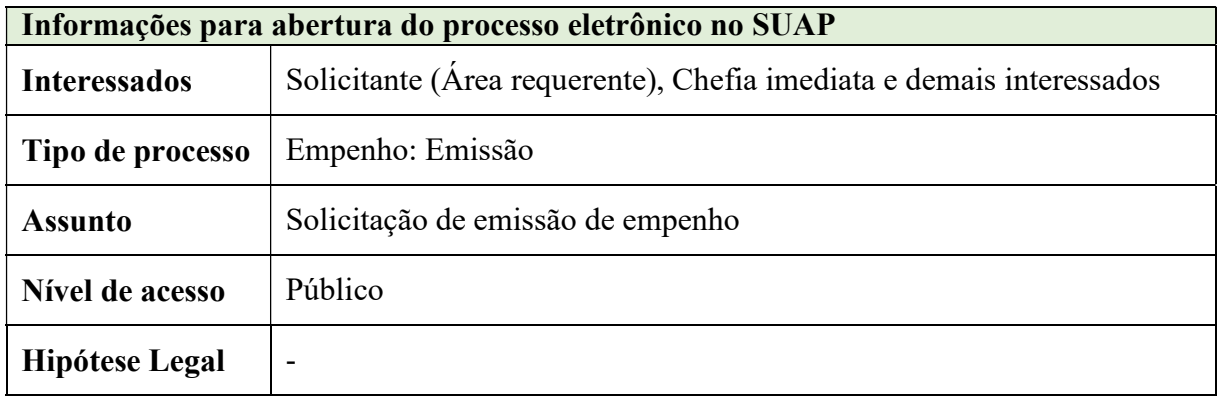

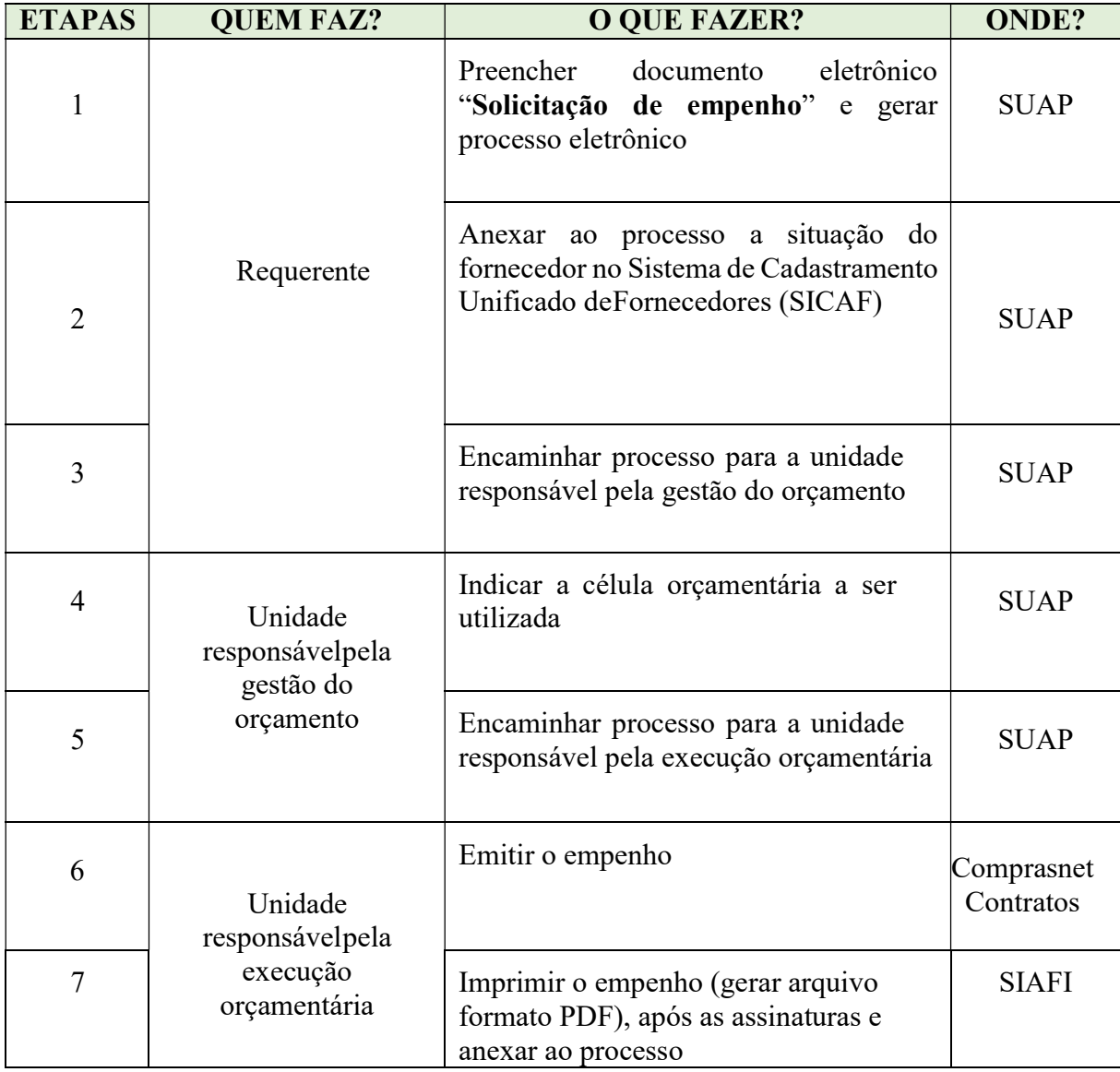

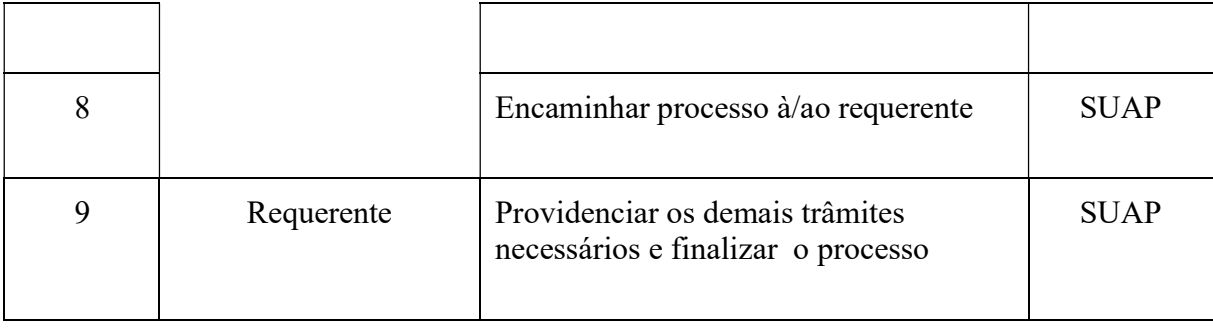

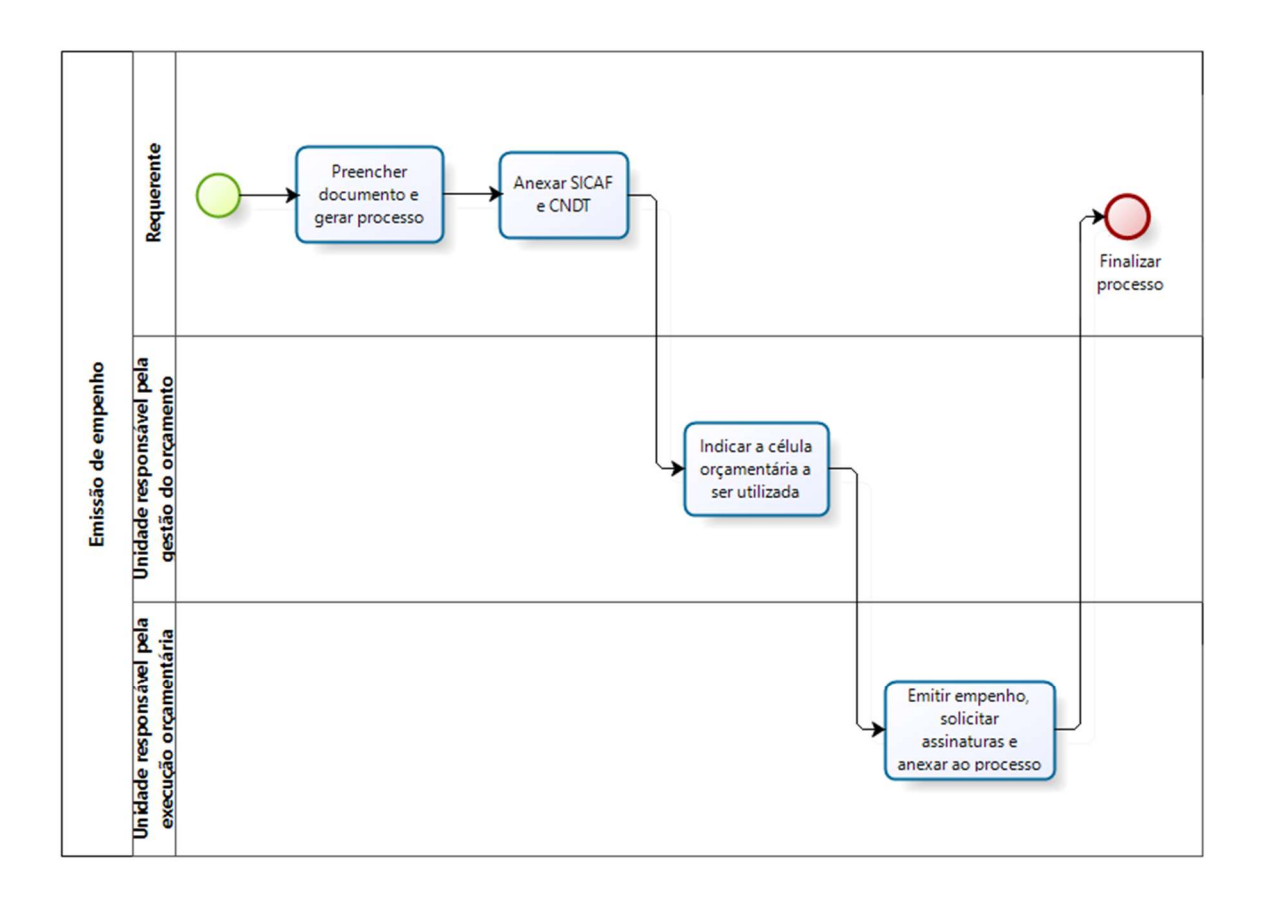

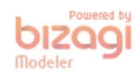